## 之学術集会團

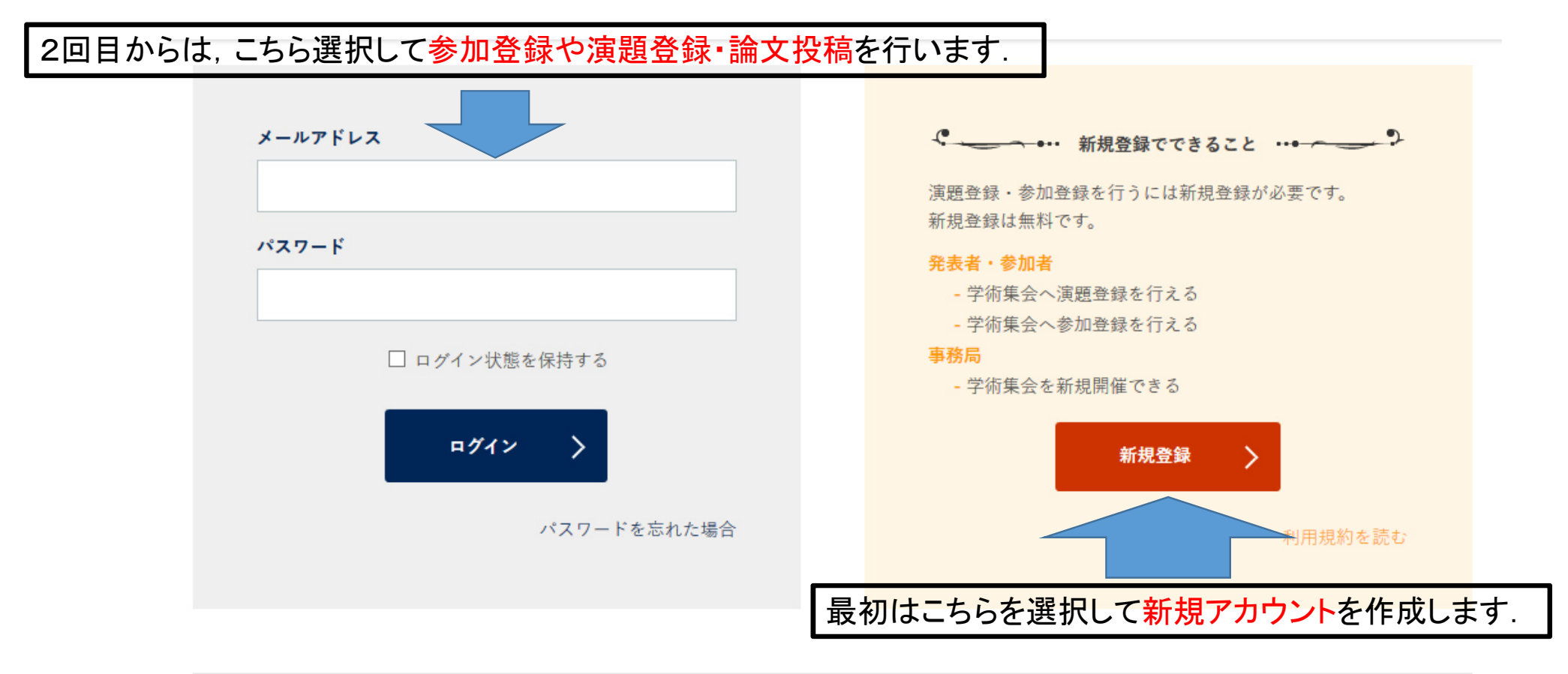

学術集会JPに新規登録したが、ログインできない! もしかすると本人確認メールを見過ごしている可能性があります。

本人確認メールの再送信

## 之学術集会團

# 新規登録でできること 演題登録・参加登録を行うに は新規登録が必要です。新規 登録は無料です。 発表者・参加者 学術集会へ演題登録を行える 学術集会へ参加登録を行える 事務局 学術集会を新規開催できる 利用規約を読む

### 新規登録

#### プロフィールの登録

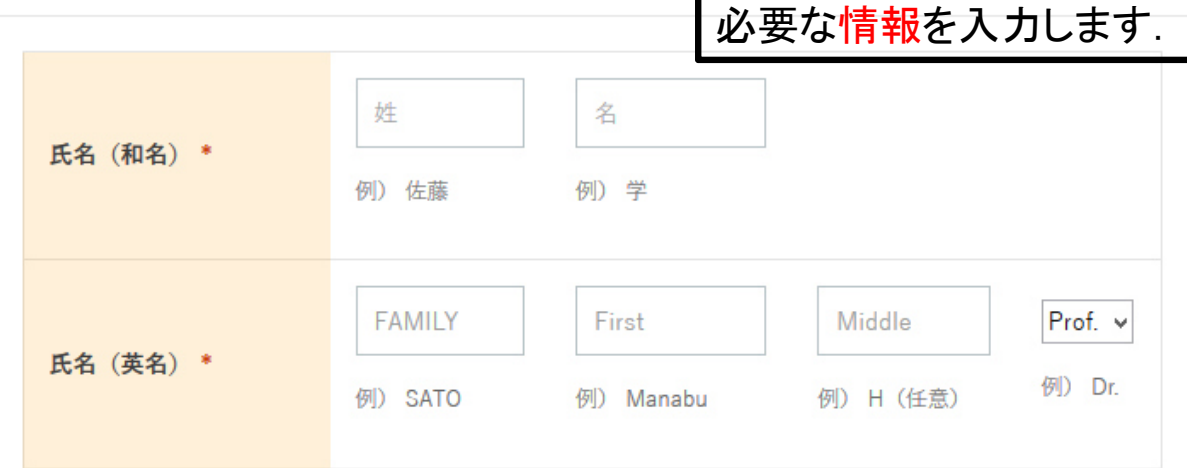

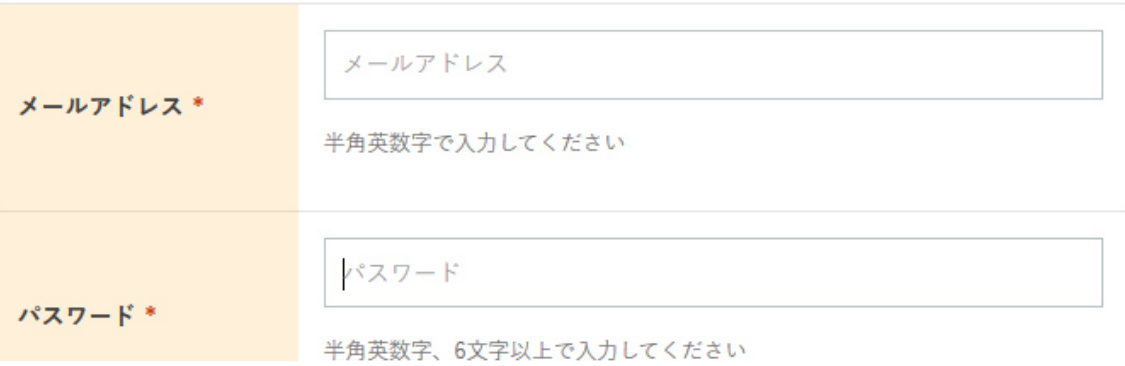

#### 所属先の登録

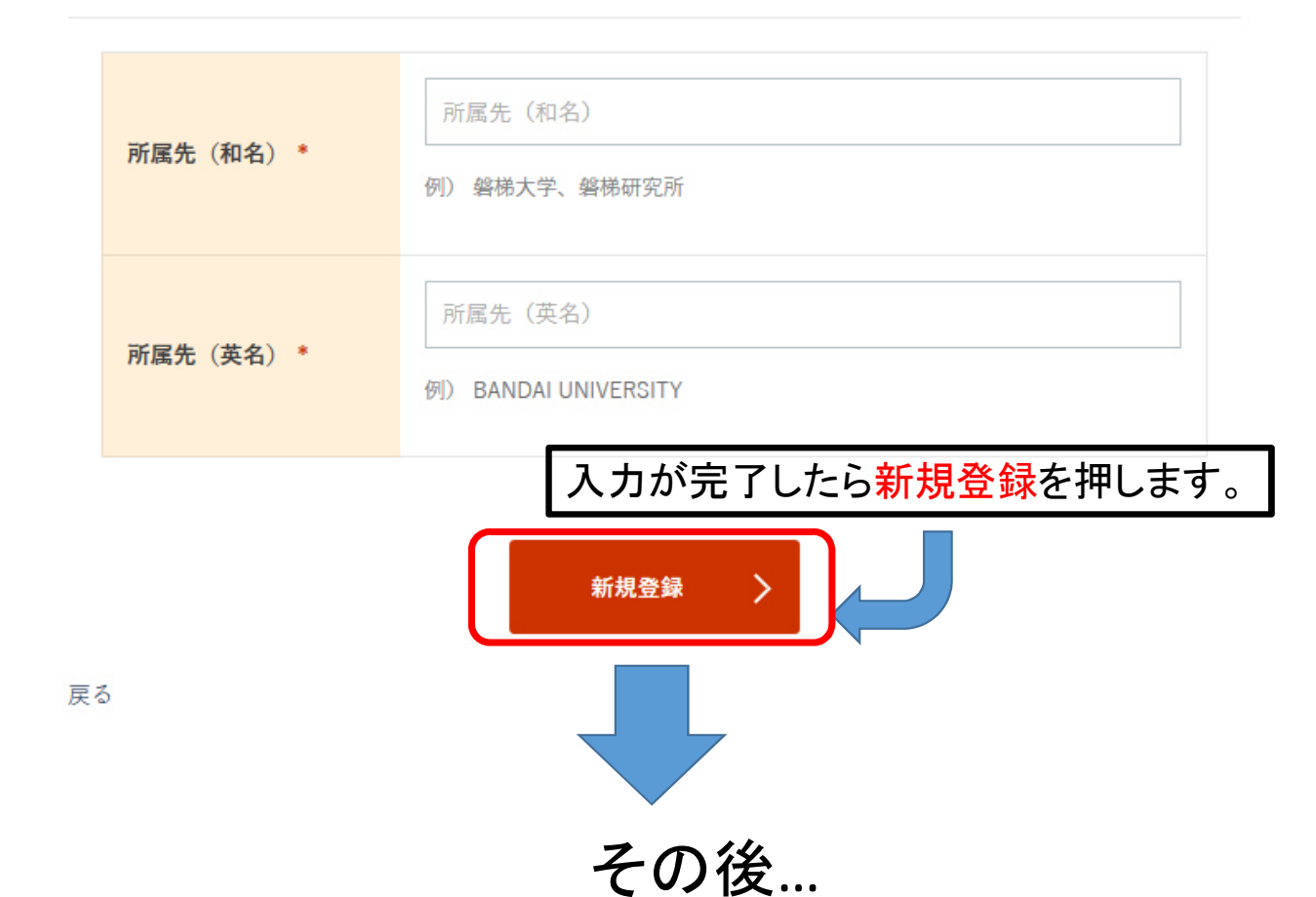

・登録したアドレスに学会集会JPより「メールアドレスの確認」メールが届く ・メールに記載された確認**URL**をクリックすると本登録が完了